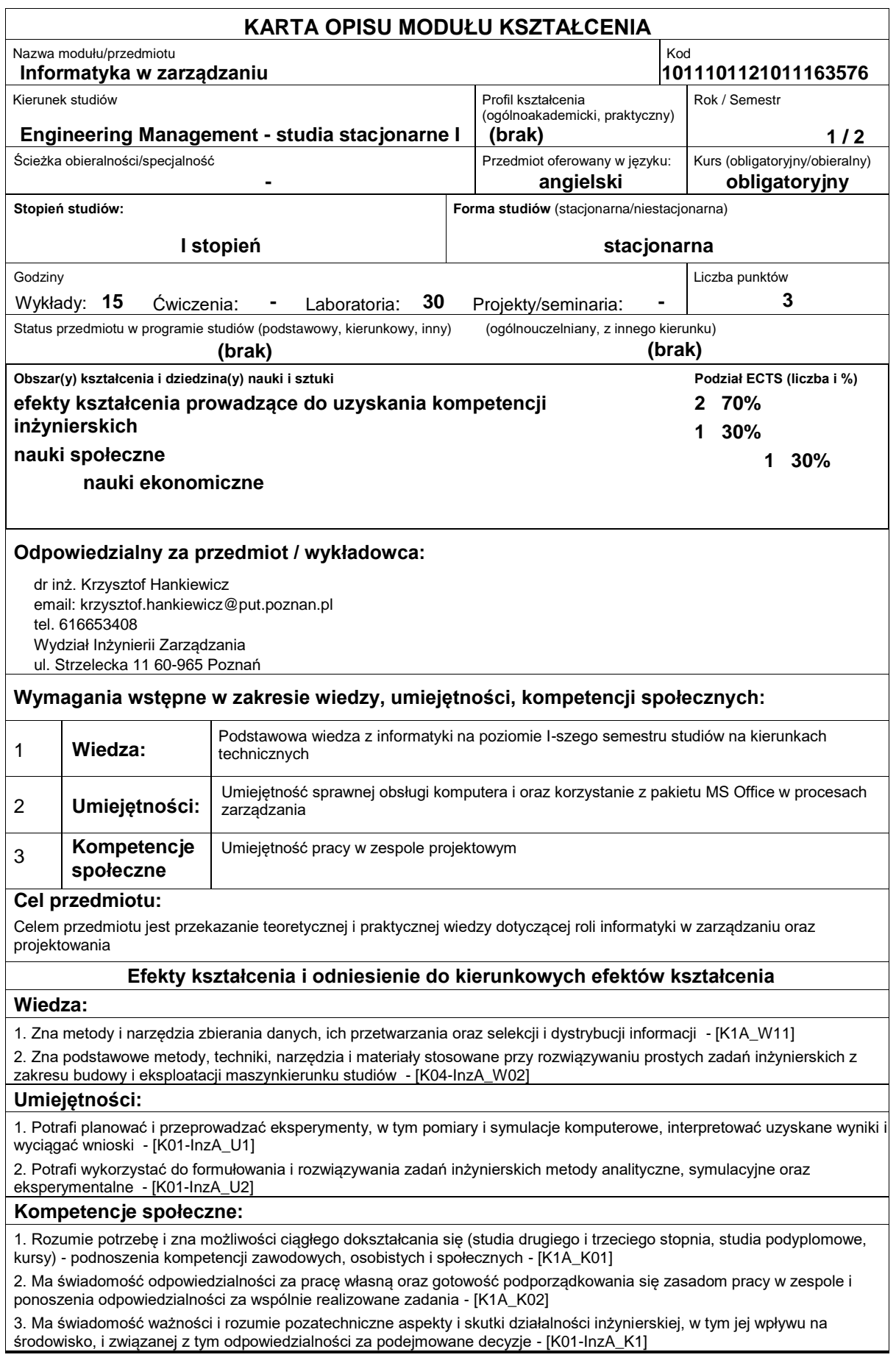

### **Sposoby sprawdzenia efektów kształcenia**

Ocena formująca:

- Ocena z wykładu - na podstawie odpowiedzi na pytania dotyczące materiału przyswojonego na poprzednich wykładach

-Ocena z laboratorium - na podstawie oceny bieżącego postępu realizacji zadań

Ocena podsumowująca:

-Ocena z wykładu - pisemny test zaliczeniowy

-Ocena z laboratoriów: na podstawie sprawdzenia praktycznych umiejętności programowania w Visual Basic

#### **Treści programowe**

Program przedmiotu obejmuje następujące zagadnienia:zadania informatyki w zarządzaniu, struktura systemu informacyjnego w zarządzaniu, podstawy programowania w Visual Basic. Podstawy programowania obejmują wykorzystanie różnych typów obiektów i stosowanie w programach zarówno procedur jak i funkcji. Tworzone programy uwzględniają obliczenia warunkowe, iteracje, stosowanie zmiennych tablicowych oraz wykorzystanie plików jako źródła danych.

#### **Literatura podstawowa:**

1. Liew Voon Kiong, Visual Basic 6 Made Easy: A Complete Tutorial for Beginners, BookSurge Publishing, 2006

2. Todd Knowlton, Karl Barksdale, E. Shane Turner, Stephen Collings, Programming BASICS: Using Microsoft Visual Basic, C++, HTML, and Java, Cengage Learning, 2001

3. David I. Schneider, Computer Programming Concepts and Visual Basic, Pearson Custom Publishing

4. Iducate Learning Technologies, Beginning Visual Basic Programming, CreateSpace Independent Publishing Platform, 2013

## **Literatura uzupełniająca:**

1. John Walkenbach, Excel 2013 Power Programming with VBA, Wiley 2013

## **Bilans nakładu pracy przeciętnego studenta**

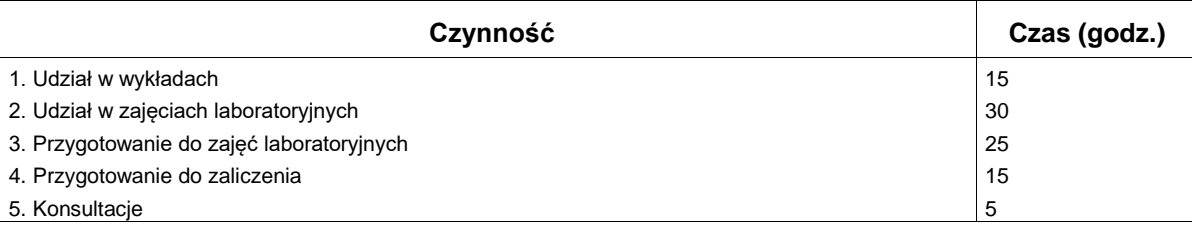

# **Obciążenie pracą studenta**

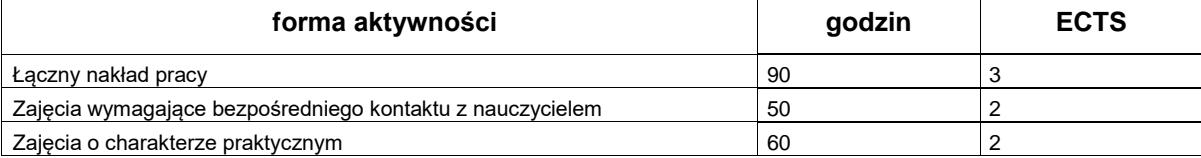